## Comment se connecter à l'ENT avec EduConnect ? (Parents)

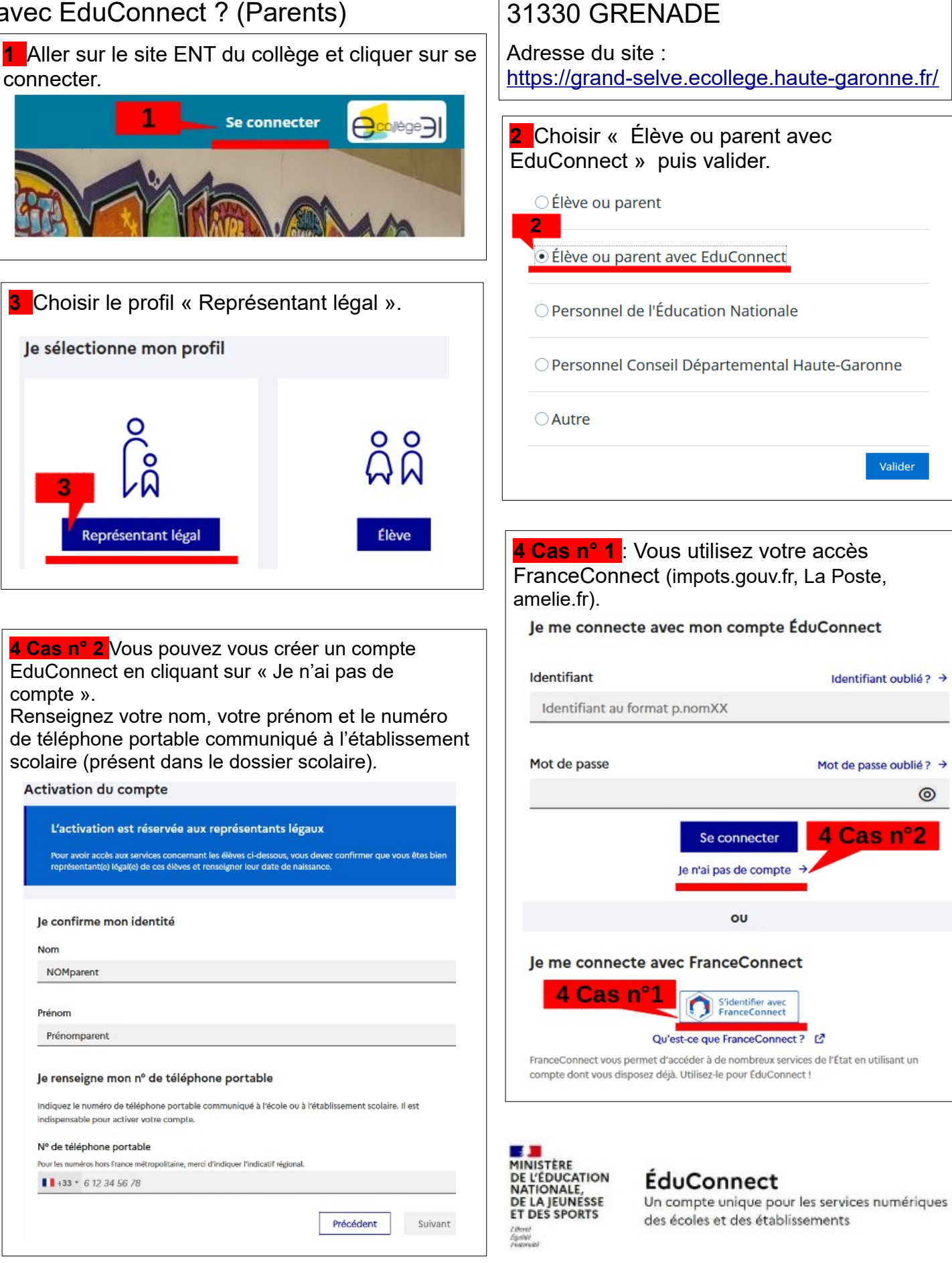

Collège GRAND SELVE

## Remarques :

A la première connexion, on vous demandera de rattacher vos enfants à votre compte EduConnect. Pensez à mettre votre adresse mail sur le compte EduConnect ( en cas de mot de passe oublié).